**Index Of Photoshop Cs6 Download**

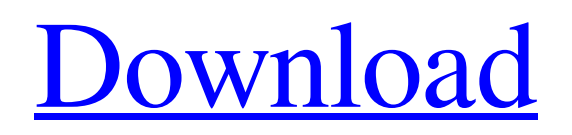

## **Index Of Photoshop Cs6 Download Torrent Free Download**

To use Photoshop, download or purchase the program. To find some free tutorials for Photoshop, check out `www.adobe.com/design`. Getting Around Photoshop handles three types of data: Layers: These are areas where you can add, move, or change the colors or properties of an image. All digital images are composed of layers, which may be stacked on top of one another. Raster: Raster images are composed of pixel information, which is basically the basic representation of an image. All digital images are rasters. Effects: Photoshop provides many tools for altering your image, including blurring, distorting, filtering, adjusting brightness and color, adding shadows and highlights, and more. Although Photoshop is intended for professional use, the program offers surprisingly powerful and simple features for beginners. It's a very useful tool for web designers, which is why we cover Photoshop in this chapter. We follow up this chapter with Chapter 3, which covers essential page design topics including web page layout, fonts, and colors, and Chapter 4, which covers how to use graphics for your Web site design. Using Photoshop Photoshop has numerous options and tools to help you edit images. In this section, we show you how to create and edit images in the program, how to navigate and manage the interface, and how to use Photoshop's many features. Working with layers Photoshop allows you to work with images in a layer-based system, which enables you to move, change, and modify individual areas of the image easily. Each layer may contain multiple images, text, or shapes. Layers are similar to the page frames that you work with in a traditional print design. The layers are stacked on top of one another; anything you change on one layer appears on the layers below it. For example, suppose you have an image of an orange, a layer of text saying "XOXO" in the top left, and a layer of text saying "Hello" in the top right. If you change the orange, the text with "XOXO" changes along with the orange. Suppose you also want to add a drop shadow to the words "Hello." To do this, you first position the foreground text layer and then create a layer of some text that says "Drop shadow." Then you copy that text and paste it below the background text, as shown in Figure 2-1. Image Credit:

### **Index Of Photoshop Cs6 Download Crack Incl Product Key**

We use Photoshop Elements to make changes to our images and we also use it to create some images. In this tutorial we will learn how to create memes in Photoshop Elements. The process of creating memes in Photoshop Elements may take some time. It involves several steps such as: Editing the image Adding Photoshop effects Adding meme-y text Adding emoji Making the image into memes 1. Editing the Image The first step is to open the image you want to make into memes. You can use any image but a good starting point is the digital image. Open the image you want to use in Photoshop Elements. Then, make any changes you would like to make to the image. It is best to make the changes in grayscale. Use any tool you like to make your changes. For the following steps, you will be editing the color in the image. 2. Save the Image in Photoshop Elements Select the image you want to edit in Photoshop Elements and press Ctrl+A Then, press Ctrl+Ctrl+C Then, press Ctrl+I (for Image) 3. Rotate the Text Go to Layer | Layer Masks | Hide All Then, go to Text | Text Options | Rotation & Align Under Layout, select Rotate Under Rotate, select 90 degrees clockwise Under Format, select Centered or Justified Under Align, select At the Top Once all the text has been placed, go to Layer | New | Layer From Selected Layer Now, rename the new layer to whatever you would like. You will see the "Layer mask" icon for the text. Click the icon to make the text black and white. 4. Apply a Highlight Click Edit | Fill In the menu that appears, choose the color you want to use Click OK 5. Change the Color of the Text Go to Layer | New | Layer From Selected Layer Rename the layer and press Ctrl+T Then, go to Edit | Stroke Go to Create New Under Stroke Settings, choose a color you would like to use for the line Click OK Now, click on the text color option and select the color you want to use for the text 05a79cecff

# **Index Of Photoshop Cs6 Download License Keygen [Updated] 2022**

Latina Sex Hot It seems that the hottest college porn scene is happening in the Latina country, where anything goes. When young tanned girls are all hot and naked they even have sex with toys! Not only, but these girls are totally hot! They are latinas from Colombia, Chile, El Salvador and the least, Peru. They are so beautiful and perfect in every point of view! Their teen bodies show every detail of how they became as sexy as they are today. They have fair skin and amazing booty with an awesome silhouette that must be enjoyed from the first take. Tough as they are, they are still soft, and very friendly, even though they are really hot. They love it when guys are touching them and kissing them, before they give them the best blow job ever. They are very skilled giving head, and they leave you speechless. They are also cute and give amazing blowjobs after a great fuck session. Their tight pussies are amazing, the perfect size to get all your whole cock inside, and they have the most incredible orgasms! You will enjoy the best Latina porn scene ever, and you will not be able to resist the urge to join this scene, especially if you are a fan of Latinas. I am the best source for all the top sex sites on the web. I bring you the hottest college porn scene, the sexiest Latinas, and the wildest hoes around. If you want to see the hottest college girls in all their young college pussy glory, join me at College Fuck Fuck, the best college porn site ever created. I have hundreds of hours of content. I have top rated pictures and videos featuring the nastiest of lesbian college scenes. I have the hottest of hardcore action featuring the nastiest of college whores sucking and riding the biggest meat ever. What are you waiting for? Visit College Fuck Fuck right now and see all the hot, horny college sluts you've ever dreamed of. Stacking panels in the penultimate act of compromise - quaunaut ====== quaunaut I thought this was pretty neat! It's the third addition I've received on this project. Thanks everyone! ~~~ craftyguy The outcome sounds like a total hackjob, haha. ~~~ quaunaut

### **What's New In?**

Recycling of lymphocytes by mouse splenic adherent cells. 1. Mouse splenic adherent cells have the ability to recognize and to ingest lymphocytes. 2. The ingested lymphocytes survive, and they appear to proliferate in the adherent cell population. 3. The receptor-bearing adherent cells have the capacity to release cytotoxic activity against PHA blasts. The release of cytotoxic activity is dependent on the presence of the PHA blast target. 4. The target blast cells are not killed by the cytotoxic activity.Overall guest ratings Review highlights Good to know Nearby About Enjoy the comforts of home at the Embassy Suites Hot Springs area hotel. Located near the intersection of 19th St. and Aspen St., our all-suite hotel is a convenient stopover. Enjoy the soothing atmosphere at our peaceful Hot Springs hotel. For a more adventurous getaway, take a short drive for world class climbing at Hells Half Acre, a sandstone formation that has been carved by the forces of nature. Take an evening stroll along historic Route 66. Enjoy the vintage charm of downtown Hot Springs - Hwy 169 & Historic Route 66 are within walking distance of our hotel. Our well-appointed, spacious accommodations feature a microwave, refrigerator, work desk and hairdryer. Work out with a spin class or an invigorating workout in our 24-hour fitness center. Stay connected with free highspeed internet access and free local calls. Guests also enjoy a continental-style breakfast and an evening social. Find the ultimate in comforts and convenience when you stay in the heart of Hot Springs.Q: A picture of \$\mathbb{R}\$ as \$[0,1]\$ Can someone please recommend a reference on the fact that there is a one-to-one correspondence between  $\mathbb{R} \cong [0,1]$ ? I have heard this mentioned in passing by many people, but I cannot find a formal reference. I understand that this shows the absolute value function  $f(x) = |x|$  is a homeomorphism, but I am not sure how to show the other direction. I have also heard that it is a fun exercise to write out an explicit formula to show that it is a homeomorphism, but I couldn't get it to work. A: Show that each \$[0,1]\$ is a \$\math

### **System Requirements:**

Intel Pentium 4 Core 2 Duo, 1.7 GHz or above Mac Intel Core 2 Duo 1.6 GHz or above Memory: 1GB 4GB or more HDD space: 20GB Screen Resolution: 1024×768, or greater Installation: Download the full version from Extract the archive, and run the install script. System requirements Mac Intel Core 2 Duo 1.

Related links:

<https://cycasstore.com/?p=23189> <https://confipetrol.com/sites/default/files/webform/adobe-photoshop-cs2-free-download-for-mac.pdf> <http://saddlebrand.com/?p=35519> <https://onatrazinjega.net/wp-content/uploads/2022/07/elidais.pdf> <https://greengrovecbd.com/blog/photoshop-7-0-customization/> [https://www.burlingtonct.us/sites/g/files/vyhlif2881/f/uploads/employment\\_application\\_2019\\_fillable\\_0.pdf](https://www.burlingtonct.us/sites/g/files/vyhlif2881/f/uploads/employment_application_2019_fillable_0.pdf) [https://everyonezone.com/upload/files/2022/07/AX9X6mXCXfVFUinIPRem\\_01\\_95b0d87adae85b15e6f0a98f3e1882cb\\_file.pdf](https://everyonezone.com/upload/files/2022/07/AX9X6mXCXfVFUinIPRem_01_95b0d87adae85b15e6f0a98f3e1882cb_file.pdf) <https://smartpolisforums.com/wp-content/uploads/2022/07/berens.pdf> <https://www.academiama.cl/aulavirtual/blog/index.php?entryid=2840> <https://donin.com.br/advert/copyright-adobe-adobe-users-guide-pdf/> <https://bookuniversity.de/wp-content/uploads/2022/07/appnire.pdf> <https://emealjobs.nttdata.com/en/system/files/webform/photoshop-chinese-fonts-download.pdf> [https://guarded-ravine-42264.herokuapp.com/adobe\\_photoshop\\_download\\_on\\_mac.pdf](https://guarded-ravine-42264.herokuapp.com/adobe_photoshop_download_on_mac.pdf) [https://vendsmartclub.com/wp-content/uploads/2022/07/flat\\_brush\\_photoshop\\_download.pdf](https://vendsmartclub.com/wp-content/uploads/2022/07/flat_brush_photoshop_download.pdf) <https://hillkesari.com/online-photoshop-photoshop-website/> <https://tiftyboard.com/photoshop-draw-to-learn-and-download-in-adobe-photoshop-cc/> [https://hoponboardblog.com/wp-content/uploads/2022/07/Photo\\_Editor\\_Startup\\_Package.pdf](https://hoponboardblog.com/wp-content/uploads/2022/07/Photo_Editor_Startup_Package.pdf) <https://www.cameraitacina.com/en/system/files/webform/feedback/arabic-font-photoshop-download.pdf> <https://marriagefox.com/download-default-photoshop-brushes/> [https://lisavinspires.com/wp-content/uploads/2022/07/how\\_to\\_download\\_png\\_images\\_for\\_photoshop.pdf](https://lisavinspires.com/wp-content/uploads/2022/07/how_to_download_png_images_for_photoshop.pdf)